## 2210

eVidyalaya Half Yearly Report

Department of School & Mass Education, Govt. of Odisha

## School Name : L.B.HIGH SCHOOL U\_DISE : District : 21240809301 BOLANGIR

Report Create Date : 0000-00-00 00:00:00 (32098)

| general_info              |                    |  |
|---------------------------|--------------------|--|
| » Half Yearly Report No   | 8                  |  |
| » Half Yearly Phase       | 1                  |  |
| » Implementing Partner    | IL&FS ETS          |  |
| » Half Yearly Period from | 10/02/2017         |  |
| » Half Yearly Period till | 04/01/2018         |  |
| » School Coordinator Name | DURYODHAN<br>SELMA |  |
| Leaves taken for the fol  | lowing Month       |  |
| » Leave Month 1           | October            |  |
| » Leave Days1             | 0                  |  |
| » Leave Month 2           | November           |  |
| » Leave Days2             | 0                  |  |
| » Leave Month 3           | December           |  |
| » Leave Days3             | 0                  |  |

| » Leave Month 3                                      | December                 |                 |       |
|------------------------------------------------------|--------------------------|-----------------|-------|
| » Leave Days3                                        | 0                        |                 |       |
| » Leave Month 4<br>» Leave Days4<br>» Leave Month 5  | January<br>1<br>February |                 |       |
|                                                      |                          | » Leave Days5   | 0     |
|                                                      |                          | » Leave Month 6 | March |
| » Leave Days6                                        | 0                        |                 |       |
| » Leave Month 7                                      | April                    |                 |       |
| » Leave Days7                                        | 0                        |                 |       |
| Equipment Downtime De                                | etails                   |                 |       |
| » Equipment are in working condition?                | Yes                      |                 |       |
| Downtime > 4 Working Days                            | No                       |                 |       |
| » Action after 4 working days are over for Equipment |                          |                 |       |
| Training Details                                     |                          |                 |       |
| Refresher training Conducted                         | Yes                      |                 |       |
| Refresher training Conducted Date                    | 01/15/2018               |                 |       |
| If No; Date for next month                           |                          |                 |       |
| Educational content Det                              | tails                    |                 |       |

| e Content installed?                        | Yes                                                                                                    |
|---------------------------------------------|----------------------------------------------------------------------------------------------------|
| SMART Content with Educational software?    | Yes                                                                                                    |
| Stylus/ Pens                                | Yes                                                                                                    |
| USB Cable                                   | Yes                                                                                                    |
| » Software CDs                              | Yes                                                                                                    |
| » User manual                               | Yes                                                                                                    |
| Recurring Service Deta                      | ails                                                                                                    |
| Register Type (Faulty/Stock/Other Register) | YES                                                                                                    |
| » Register Quantity Consumed                | 1                                                                                                    |
| Blank Sheet of A4 Size                      | Yes                                                                                                    |
| A4 Blank Sheet Quantity Consumed            | 2300                                                                                                    |
| » Cartridge                                 | Yes                                                                                                    |
| » Cartridge Quantity Consumed               | 1                                                                                                    |
| USB Drives                                  | Yes                                                                                                    |
| » USB Drives Quantity Consumed              | 1                                                                                                    |
| » Blank DVDs Rewritable                     | Yes                                                                                                    |
| » Blank DVD-RW Quantity Consumed            | 25                                                                                                    |
| » White Board Marker with Duster            | Yes                                                                                                    |
| » Quantity Consumed                         | 6                                                                                                    |
| » Electricity bill                          | Yes                                                                                                    |
| » Internet connectivity                     | Yes                                                                                                    |
| » Reason for Unavailablity                  |                                                                                                    |
| Electrical Meter Reading and Genera         | the second second second second second second second second second second second second second second second s |
| » Generator meter reading                   | 1650                                                                                                    |
| » Electrical meter reading                  | 906.2                                                                                                    |
| Equipment replacement of                    | details                                                                                                    |
| » Replacement of any Equipment by Agency    | No                                                                                                    |
| » Name of the Equipment                     | *****                                                                                                    |
| Theft/Damaged Equips                        | nent                                                                                                    |
| » Equipment theft/damage                    | No                                                                                                    |
| » If Yes; Name the Equipment                |                                                                                                    |
| Lab Utilization detail                      | s                                                                                                    |
| » No. of 9th Class students                 | 56                                                                                                    |
| » 9th Class students attending ICT labs     | 56                                                                                                    |
| » No. of 10th Class students                | 71                                                                                                    |
| » 10th Class students attending ICT labs    | 71                                                                                                    |
| No. of hours for the following month la     | b has been utilized                                                                                            |
| » Month-1                                   | October                                                                                                    |
| » Hours1                                    | 55                                                                                                    |
| » Month-2                                   | November                                                                                                    |
| » Hours2                                    | 60                                                                                                    |
| » Month-3                                   | December                                                                                                    |
| » Hours3                                    | 51                                                                                                    |

| » Month-4                                 | January                                                                                                    |
|-------------------------------------------|----------------------------------------------------------------------------------------------------|
| » Hours4                                  | 64                                                                                                    |
| » Month-5                                 | February                                                                                                    |
| » Hours5                                  | 48                                                                                                    |
| » Month-6                                 | March                                                                                                    |
| » Hours6<br>» Month-7                     | 63                                                                                                    |
|                                           | April                                                                                                    |
| » Hours7                                  | 0                                                                                                    |
| Server & Node Downtime details            |                                                                                                    |
| Server Downtime Complaint logged date1    |                                                                                                    |
| » Server Downtime Complaint Closure date1 |                                                                                                    |
| » Server Downtime Complaint logged date2  |                                                                                                    |
| » Server Downtime Complaint Closure date2 | ******************                                                                                             |
| » Server Downtime Complaint logged date3  |                                                                                                    |
| » Server Downtime Complaint Closure date3 | **********************                                                                                         |
| » No. of Non-working days in between      | 0                                                                                                    |
| » No. of working days in downtime         | 0                                                                                                    |
| Stand alone PC downtime details           | and a second second second second second second second second second second second second second second second |
| » PC downtime Complaint logged date1      |                                                                                                    |
| » PC downtime Complaint Closure date1     |                                                                                                    |
| » PC downtime Complaint logged date2      |                                                                                                    |
| » PC downtime Complaint Closure date2     |                                                                                                    |
| » PC downtime Complaint logged date3      | *********************                                                                                          |
| » PC downtime Complaint Closure date3     |                                                                                                    |
| » No. of Non-working days in between      | 0                                                                                                    |
| » No. of working days in downtime         | 0                                                                                                    |
| UPS downtime details                      |                                                                                                    |
| » UPS downtime Complaint logged date1     |                                                                                                    |
| » UPS downtime Complaint Closure date1    |                                                                                                    |
| » UPS downtime Complaint logged date2     |                                                                                                    |
| » UPS downtime Complaint Closure date2    |                                                                                                    |
| » UPS downtime Complaint logged date3     |                                                                                                    |
| » UPS downtime Complaint Closure date3    |                                                                                                    |
| » No. of Non-working days in between      | 0                                                                                                    |
| » No. of working days in downtime         | 0                                                                                                    |
| Genset downtime details                   |                                                                                                    |
| » UPS downtime Complaint logged date1     |                                                                                                    |
| » UPS downtime Complaint Closure date1    |                                                                                                    |
| » UPS downtime Complaint logged date2     |                                                                                                    |
| » UPS downtime Complaint Closure date2    |                                                                                                    |
| » UPS downtime Complaint logged date3     |                                                                                                    |
| » UPS downtime Complaint Closure date3    |                                                                                                    |
| » No. of Non-working days in between      | 0                                                                                                    |
| » No. of working days in downtime         | 0                                                                                                    |

## Integrated Computer Projector downtime details

| integrated Computer Projector down            | time details            |
|-----------------------------------------------|-------------------------|
| » Projector downtime Complaint logged date1   |                         |
| Projector downtime Complaint Closure date1    |                         |
| Projector downtime Complaint logged date2     |                         |
| Projector downtime Complaint Closure date2    |                         |
| Projector downtime Complaint logged date3     |                         |
| Projector downtime Complaint Closure date3    |                         |
| » No. of Non-working days in between          | 0                       |
| » No. of working days in downtime             | 00                      |
| Printer downtime details                      |                         |
| Printer downtime Complaint logged date1       |                         |
| Printer downtime Complaint Closure date1      |                         |
| » Printer downtime Complaint logged date2     |                         |
| » Printer downtime Complaint Closure date2    |                         |
| » Printer downtime Complaint logged date3     |                         |
| Printer downtime Complaint Closure date3      |                         |
| » No. of Non-working days in between          | 0                       |
| » No. of working days in downtime             | 0                       |
| Interactive White Board (IWB) down            | time details            |
| » IWB downtime Complaint logged date1         |                         |
| » IWB downtime Complaint Closure date1        |                         |
| WB downtime Complaint logged date2            |                         |
| » IWB downtime Complaint Closure date2        |                         |
| » IWB downtime Complaint logged date3         |                         |
| » IWB downtime Complaint Closure date3        |                         |
| » No. of Non-working days in between          | 0                       |
| » No. of working days in downtime             | 0                       |
| Servo stabilizer downtime de                  | tails                   |
| » stabilizer downtime Complaint logged date1  |                         |
| » stabilizer downtime Complaint Closure date1 |                         |
| » stabilizer downtime Complaint logged date2  |                         |
| » stabilizer downtime Complaint Closure date2 |                         |
| » stabilizer downtime Complaint logged date3  |                         |
| stabilizer downtime Complaint Closure date3   |                         |
| » No. of Non-working days in between          | 0                       |
| » No. of working days in downtime             | 0                       |
| Switch, Networking Components and other perip | pheral downtime details |
| » peripheral downtime Complaint logged date1  |                         |
| » peripheral downtime Complaint Closure date1 |                         |
| » peripheral downtime Complaint logged date2  |                         |
| » peripheral downtime Complaint Closure date2 |                         |
| » peripheral downlime Complaint logged date3  |                         |
| » peripheral downlime Complaint Closure date3 |                         |
|                                               |                         |

(

.

0

Signature of Head Master/Mistress with Seal

L.B. Nodal High School Sarcad

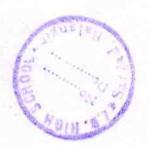